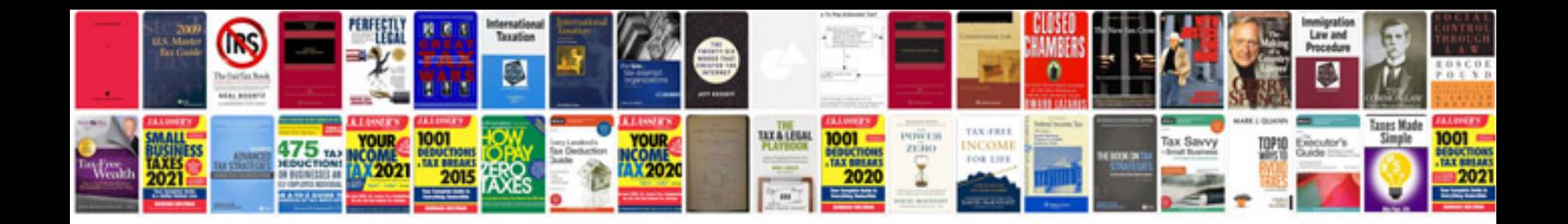

Asus p4g8x manual

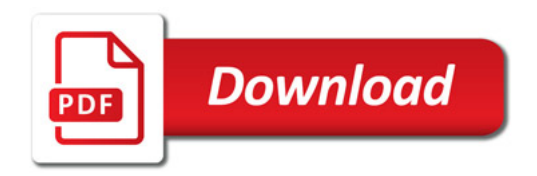

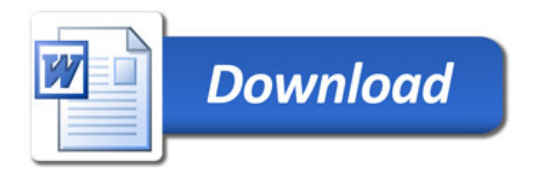